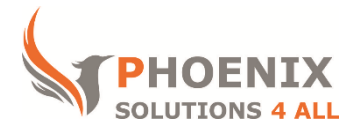

# **Customised IT and Soft Skills training to suit your needs**

## **Adobe InDesign CC 2015 Advanced Course**

#### **Audience**

This course is designed for more experienced users of InDesign and build on the basics.

#### **Course Duration**

This is a 1 day InDesign CC 2015 Introduction course. The course starts at 09:30 and runs until 16:30

#### **Course Locations / Schedule**

This course can be run Onsite, at our London training centre or any preferred location in the UK. The course is run on a date that suits you! We do not run public scheduled courses.

#### **Master Pages**

- Making master pages work
- Creating and editing master pages
- Applying master pages
- Setting page numbering
- Using hierarchical master pages
- Working with text

#### **Working with Layers**

- Moving items between layers
- Setting layer options
- Changing the stacking order
- Using layers with master pages
- Automatic layout adjustment
- Setting options for layout adjustment
- Using clipping paths

## **Typography**

- Typographic shortcuts
- Using the Single Line Composer
- Using the Paragraph Composer
- Highlighting composition problems
- Creating hanging punctuation
- Manual kerning
- Using optical kerning
- Inserting special characters
- Creating drop caps
- Hyphenation and justification

#### **Longer Documents**

- Creating a table of contents
- Creating an index
- The Book palette
- Creating a book list
- Synchronising styles and colours
- Printing a book list
- Exporting a book list as PDF
- Page numbering across books

#### **Drawing**

- Using the drawing tools
- Creating freehand shapes
- Creating bezier curves
- Manipulating shapes
- Using the Transform palette
- Aligning objects
- Using the eye-dropper tool

## **Special Effects**

- Placing text on a path
- Creating drop shadows
- Working with transparency
- Exporting transparency
- Using Blend modes
- Using Feathering
- Creating multi-colour gradients
- Converting text to path

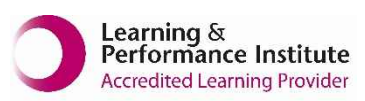